# otoole Documentation

Release unknown

**Will Usher** 

Apr 29, 2021

### **Contents**

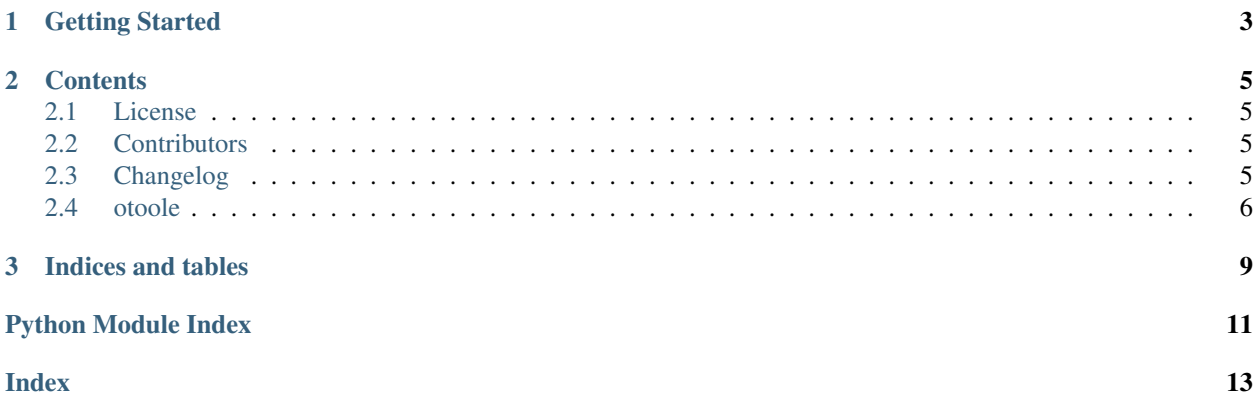

otoole is a Python package which provides a command-line interface for users of OSeMOSYS.

The aim of the package is to provide a community resource which centralises the commonly used pre- and postprocessing steps around the use of OSeMOSYS.

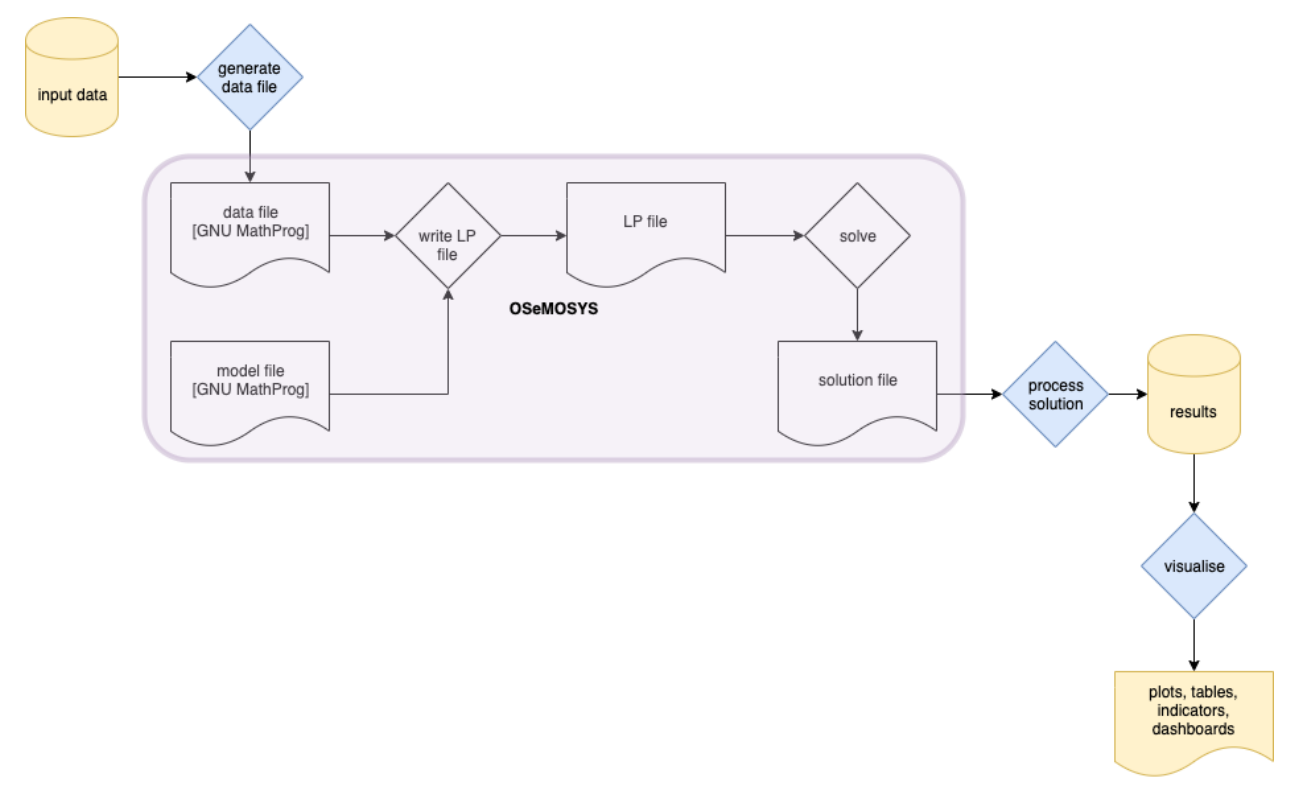

otoole aims to support different ways of storing input data and results, including csv files, databases, datapackages and Excel workbooks, as well as different implementations of the OSeMOSYS model.

## CHAPTER 1

Getting Started

<span id="page-6-0"></span>Install otoole using pip:

pip install otoole

Obtain the latest version of OSeMOSYS:

otoole setup osemosys

Download an OSeMOSYS datapackage and convert it to a modelfile:

otoole prep datafile http://github.com/KTH-dESA/model\_library/simplicity/datapackage. ˓<sup>→</sup>json ./simplicity.txt

Run OSeMOSYS with the modelfile and place the results in a folder:

otoole run --modelfile simplicity.txt --datapackage results

# CHAPTER 2

### **Contents**

### <span id="page-8-1"></span><span id="page-8-0"></span>**2.1 License**

The MIT License (MIT)

Copyright (c) 2019 Will Usher

Permission is hereby granted, free of charge, to any person obtaining a copy of this software and associated documentation files (the "Software"), to deal in the Software without restriction, including without limitation the rights to use, copy, modify, merge, publish, distribute, sublicense, and/or sell copies of the Software, and to permit persons to whom the Software is furnished to do so, subject to the following conditions:

The above copyright notice and this permission notice shall be included in all copies or substantial portions of the Software.

THE SOFTWARE IS PROVIDED "AS IS", WITHOUT WARRANTY OF ANY KIND, EXPRESS OR IMPLIED, INCLUDING BUT NOT LIMITED TO THE WARRANTIES OF MERCHANTABILITY, FITNESS FOR A PAR-TICULAR PURPOSE AND NONINFRINGEMENT. IN NO EVENT SHALL THE AUTHORS OR COPYRIGHT HOLDERS BE LIABLE FOR ANY CLAIM, DAMAGES OR OTHER LIABILITY, WHETHER IN AN ACTION OF CONTRACT, TORT OR OTHERWISE, ARISING FROM, OUT OF OR IN CONNECTION WITH THE SOFT-WARE OR THE USE OR OTHER DEALINGS IN THE SOFTWARE.

### <span id="page-8-2"></span>**2.2 Contributors**

• Will Usher [<wusher@kth.se>](mailto:wusher@kth.se)

### <span id="page-8-3"></span>**2.3 Changelog**

#### **2.3.1 Version 0.1**

• Add CPLEX to csv or CBC solution file conversion script

- <span id="page-9-3"></span>• Create CSV files in a folder from an excel workbook
- Create a Tabular Data Package from a folder of CSVs
- Create an OSeMOSYS datafile from a Tabular Data Package
- Adds a command line interface to access these tools

### <span id="page-9-0"></span>**2.4 otoole**

#### **2.4.1 otoole package**

**Subpackages**

**otoole.preprocess package**

**Submodules**

**otoole.preprocess.create\_datapackage module**

**otoole.preprocess.excel\_to\_osemosys module**

**otoole.preprocess.longify\_data module**

**otoole.preprocess.narrow\_to\_datafile module**

**Module contents**

**otoole.results package**

**Submodules**

#### <span id="page-9-2"></span>**otoole.results.convert module**

<span id="page-9-1"></span>Converts an OSeMOSYS solution file from CPLEX, CBC or GLPK into CBC or CSV format

**class** otoole.results.convert.**ConvertLine**(*data: List[T], start\_year: int, end\_year: int, output\_format='cbc'*)

Bases: [object](https://docs.python.org/3.7/library/functions.html#object)

Abstract class which defines the interface to the family of convertors

Inherit this class and implement the  $\_\text{do-it}($ ) method to produce the data to be written out into a new format

**Example**

```
>>> cplex_line = "AnnualCost REGION CDBACKSTOP 1.0 0.0
                                                                     L.
˓→137958.8400384134"
>>> convertor = RegionTechnology()
>>> convertor.convert()
```
(continues on next page)

<span id="page-10-2"></span>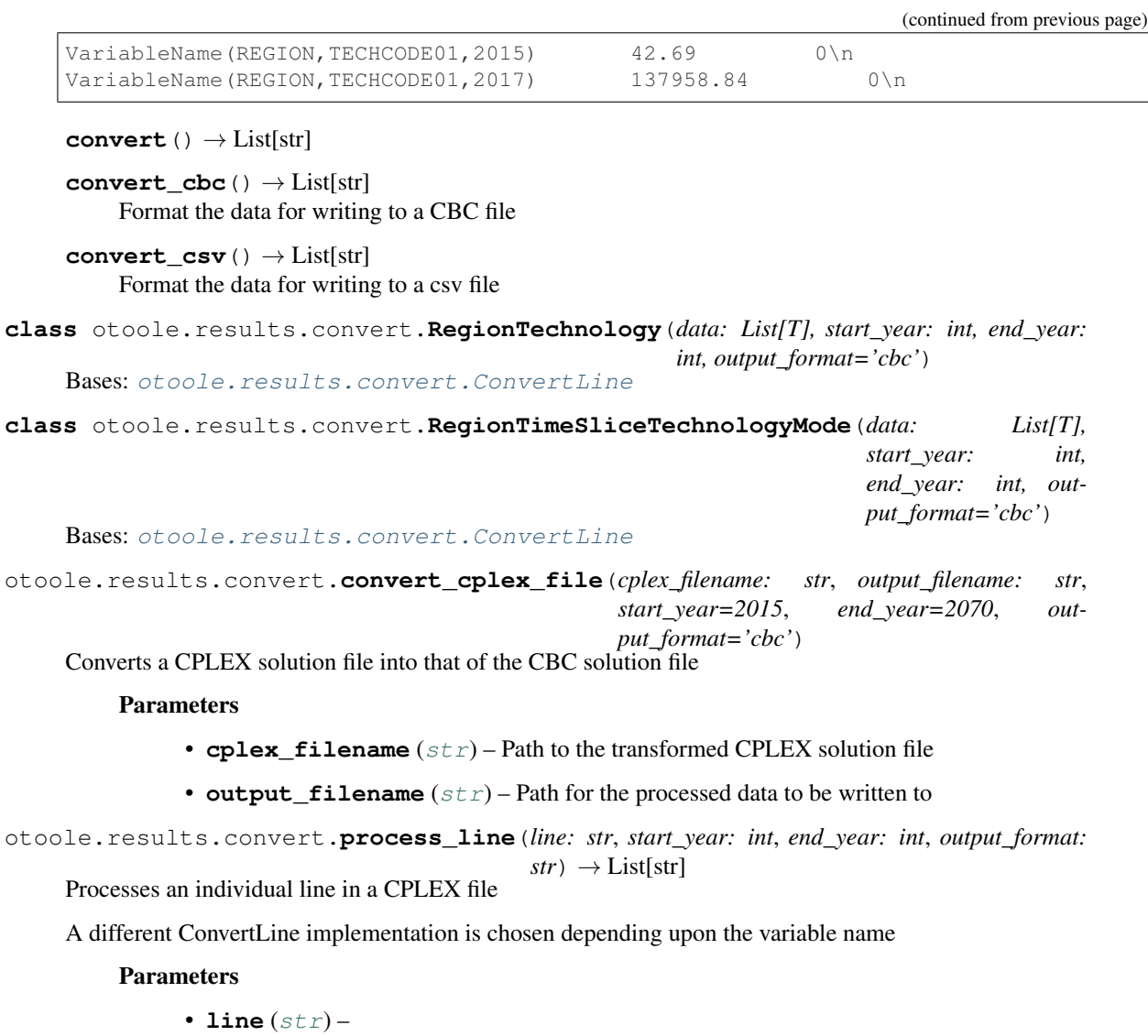

- **start\_year** ([int](https://docs.python.org/3.7/library/functions.html#int)) –
- **end\_year** ([int](https://docs.python.org/3.7/library/functions.html#int)) –
- **output\_format** ([str](https://docs.python.org/3.7/library/stdtypes.html#str)) The file format required either csv or cbc

#### <span id="page-10-1"></span>**Module contents**

#### **Submodules**

**otoole.cli module**

<span id="page-10-0"></span>**Module contents**

# CHAPTER 3

Indices and tables

- <span id="page-12-0"></span>• genindex
- modindex
- search

Python Module Index

<span id="page-14-0"></span>o

otoole, [7](#page-10-0) otoole.results, [7](#page-10-1) otoole.results.convert, [6](#page-9-2)

### Index

## <span id="page-16-0"></span>C

convert() (*otoole.results.convert.ConvertLine method*), [7](#page-10-2) convert\_cbc() (*otoole.results.convert.ConvertLine method*), [7](#page-10-2) convert\_cplex\_file() (*in module otoole.results.convert*), [7](#page-10-2) convert\_csv() (*otoole.results.convert.ConvertLine method*), [7](#page-10-2) ConvertLine (*class in otoole.results.convert*), [6](#page-9-3)

## O

otoole (*module*), [7](#page-10-2) otoole.results (*module*), [7](#page-10-2) otoole.results.convert (*module*), [6](#page-9-3)

### P

process\_line() (*in module otoole.results.convert*), [7](#page-10-2)

### R

RegionTechnology (*class in otoole.results.convert*), [7](#page-10-2) RegionTimeSliceTechnologyMode (*class in otoole.results.convert*), [7](#page-10-2)